# **Employment Training Panel**

Agriculture Funding Application Support: FY2023/24

Elsa Wadzinski Senior Economic Development Analyst

Will Salinas Application and Assessment Unit Analyst

**Jordan Fetsch** Contract Development Analyst

**Elise Candelaria** Senior Economic Development Analyst

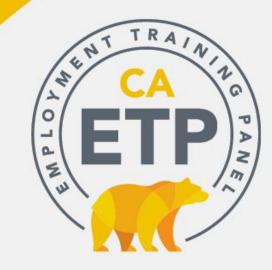

## Welcome to ETP

### Introduction:

- Housekeeping
- Agriculture Initiative Recap
- Cal-E-Force Navigation
- Application Topics

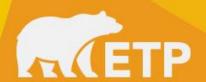

# Housekeeping

- The presentation is scheduled for an hour.
- The slide show takes 45 minutes and is followed by a Question and Answer Period.
- Please add your name, company name and email in the chat to forward a copy of the slide presentation.
- Please enter questions in the chat so we can address them at the end of the presentation.
- Please stay muted during the presentation.
- The presentation and slideshow will be recorded and posted to ETP's website:

https://etp.ca.gov/fundingopportunities/aginitiative/

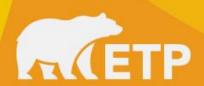

# **Agriculture Initiative Focus**

### Intent

- \$10M investment
- Larger effort with LWDA
- Upskilling farmworkers

## **Funding**

- Single Employers \$600k
- Multiple Employers \$1M\*

\*ETP's standard MEC cap is \$750k, the additional \$250k must be exclusively Ag related

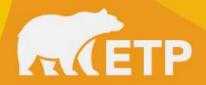

# Eligible Agriculture Employers

Companies with Agriculture NAICS\* Code (111110-115310)

 ETP will review on a case-by-case basis companies that are Agriculture Related including food packing, food processing, irrigation and fishing industries

The Company should be prepared to justify how it is closely related to Ag, whether it works seasonally in conjunction with growing seasons, trains farmworkers, etc.

If employees are represented you will need to submit a Union Letter of Intent and Support

\*North American Industry Classification System

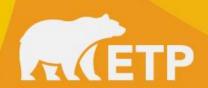

## **Agriculture Training and Trainees**

#### Who Can be Trained

Good proposals will focus heavily on Ag related occupations

- Farmworkers
- Packers
- Processors

Others can be trained but the focus of funding should be on Agriculture related occupations

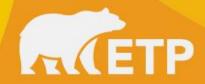

## Seasonal Workers

- **Employers** must be in a seasonal industry that bases its operations on one or more cycles of crop production.
  - ➤ Have a workforce that expands by at least 50% based on cycles of crop production and,
  - Retain at least 50% of the same employees for not less than 500 hours in the 12-month period preceding the end-of-training.
- Trainees: can be either employed or unemployed at the time of training, as long as they are engaged in cyclical employment related to crop production seasons, and meet the retention standard set forth above.
- 50% of training may be in literacy skills

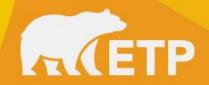

## **Seasonal Workers**

#### Retention

 500 hours within 12 months of the end-of-training with up to three employers in the crop production industry within the term of the Contract

### Wages

• The minimum wage for retraining may be reduced by up to 25% if it exceeds trainee's pre retention wage by 3%

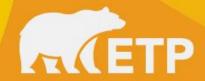

## **Agriculture Training and Trainees**

### **Need for Training**

- Good proposals will highlight how training is upskilling farmworkers
- Enabling trainees to work in good quality jobs that pay good wages
- Provide opportunity for advancement
- And encourage worker voice

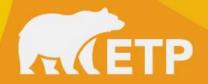

## **Starting the Application Process**

### **Next Steps:**

- Prepare data needed to complete the application.
- Registration: Register the person within the company (this is not a hired consultant) who will provide administration and oversee training for the contract.

https://etp.ca.gov/fundingopportunities/apply-for-funds/

Complete and submit the ETP application in CEF.

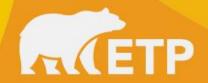

## Data Needed to Complete Application

- Company California Employer Account Number (CEAN) and NAICS\*
- Company Legal Name and all Company addresses/locations included in the Contract for ETP funded training
- Description of the employers/trainees need for training specific to the Ag Initiative: how it will focus on upskilling farmworkers, provide good quality jobs paying family sustaining wages, provide opportunity for advancement and encourage worker voice.
- Trainee Occupations to be Trained
- Number of trainees in each occupation
- Estimated Number of training hours to be trained in this Contract
- Min and Max Wage of trainees in the occupations included in the application
- Curriculum Delivery Method, Type of Training, Course Titles

<sup>\*</sup>Be sure to include the NAICS code for each Participating Employer (PE) on PE List

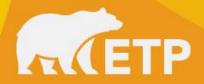

#### https://etp.ca.gov/cefhub/

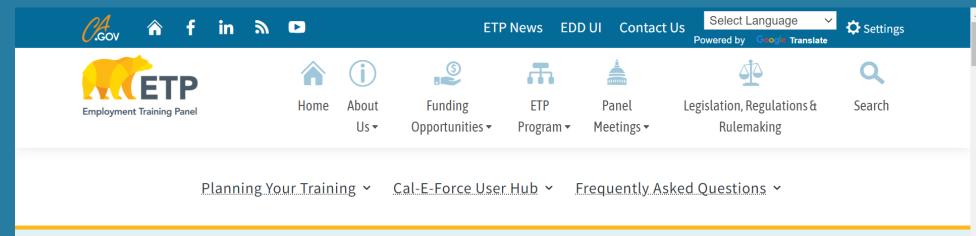

User Guides and Video Guides are available on the CEF Hub as quick references to help you navigate ETP's application & contract system and to prevent common issues

#### Cal-E-Force User Hub

ETP continues to implement new technology infrastructures to support remote working, program efficiencies and cloud access for both staff and external stakeholders. The Cal-E-Force System remains a cornerstone to ETP's automated efforts and is based on the Salesforce platform soon to be added will be features to submit and manage grants and other funding vehicles. **Cal-E-Force training materials, videos, user guides, and FAQs are below.** 

Log in to Cal-E-Force

#### **Questions? Please contact the Cal-E-Force help desk:**

**Open:** Monday – Friday 9:00am – 12:00pm & 1:00pm – 4:00pm

Email: ETPCalEForce@etp.ca.gov

#### Submit

Recommendations

**Ouick Links** 

Helpful Tips

User Guides

Video Guides

NAICS Lookup

Cal-E-Force

**FAQs** 

for Cal-E-Force

#### Summarized below are a few key item links:

- Multiple Employer Contract (MEC) Management Walkthrough
- Single Employer Contract (SE) Management Walkthrough
- Cal-E-Force Upload Time & Process

#### https://caetp.force.com

Note: If you already have an account then enter your username and password

Or, if you're creating an account for the first time, select "Sign Up" located in the lower right corner

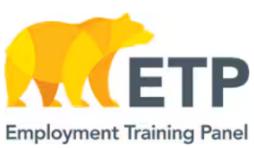

| Username              |         |
|-----------------------|---------|
|                       |         |
| Password              |         |
|                       |         |
|                       | Log In  |
| ☐ Remember me         |         |
| Forgot Your Password? | Sign Up |

© 2024 salesforce.com. All rights reserved.

Note: When signing up for CEF for the first time, enter First & Last Name, Email, Company Name, Street, City, and Zip

In the ETP Application, red asterisks indicate the fields that are required

| If someone at your company has already signed up, please contact them to add you as a user.                                                                    |  |  |  |  |  |
|----------------------------------------------------------------------------------------------------|--|--|--|--|--|
| Otherwise, please continue to register for a new user below.                                                                                                   |  |  |  |  |  |
| Note: Passwords require the presence of both letters and numbers, and must be a minimum of 10 characters in length and the username should be in email format. |  |  |  |  |  |
|                                                                                                    |  |  |  |  |  |
| * First Name                                                                                                    |  |  |  |  |  |
|                                                                                                    |  |  |  |  |  |
| *Last Name                                                                                                    |  |  |  |  |  |
|                                                                                                    |  |  |  |  |  |
| *Email                                                                                                    |  |  |  |  |  |
|                                                                                                    |  |  |  |  |  |
| *Company Name                                                                                                    |  |  |  |  |  |
|                                                                                                    |  |  |  |  |  |
| * Physical Street                                                                                                    |  |  |  |  |  |
|                                                                                                    |  |  |  |  |  |
| * Physical City                                                                                                    |  |  |  |  |  |
|                                                                                                    |  |  |  |  |  |
| Physical State                                                                                                    |  |  |  |  |  |
| CA                                                                                                    |  |  |  |  |  |
| * Physical Zip                                                                                                    |  |  |  |  |  |
|                                                                                                    |  |  |  |  |  |
| Select Checkbox if Mailing Address is different than Physical Address                                                                                          |  |  |  |  |  |
|                                                                                                    |  |  |  |  |  |
| Please check your email after selecting the sign up button to receive your username and instructions to login                                                  |  |  |  |  |  |
| Sign Up                                                                                                    |  |  |  |  |  |

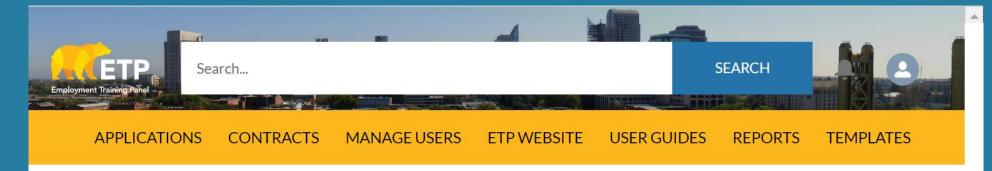

\*\*This site is best viewed using one of the browsers recommended by Salesforce for the Lightning Experience. Please review their current recommendations here.

\*\* On a regular basis we will be providing new features in the system and will continually provide these updates on the Cal-E-Force General Info page on ETP's website.

Please view the list by clicking below:

System Enhancements List

This Cal-E-Force Home Page will load after logging in

## Welcome to Cal-E-Force

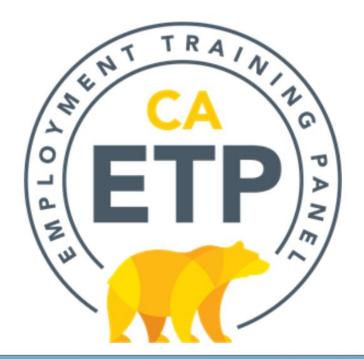

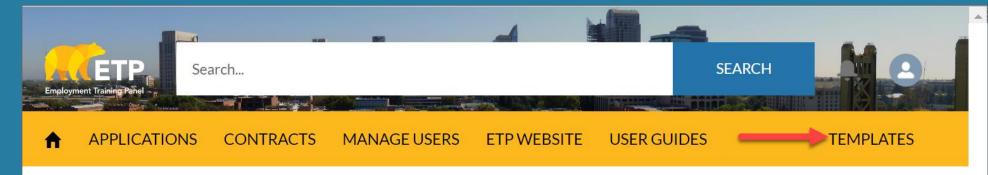

<u>Tip:</u> From the Home Menu select "Templates" to get started with helpful application resources

\*\*This site is best viewed using one of the browsers recommended by Salesforce for the Lightning Experience. Please review their current recommendations here.

\*\* On a regular basis we will be providing new features in the system and will continually provide these updates on the Cal-E-Force General Info page on ETP's website.

Please view the list by clicking below:

System Enhancements List

## Welcome to Cal-E-Force

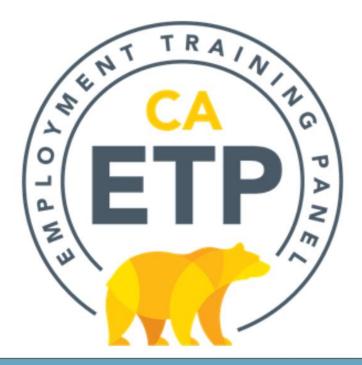

Note: For MECs, the Participating Employer List (form 100b) is required. If trainees are in unions, the Notice of Intent & Support letters will also be required

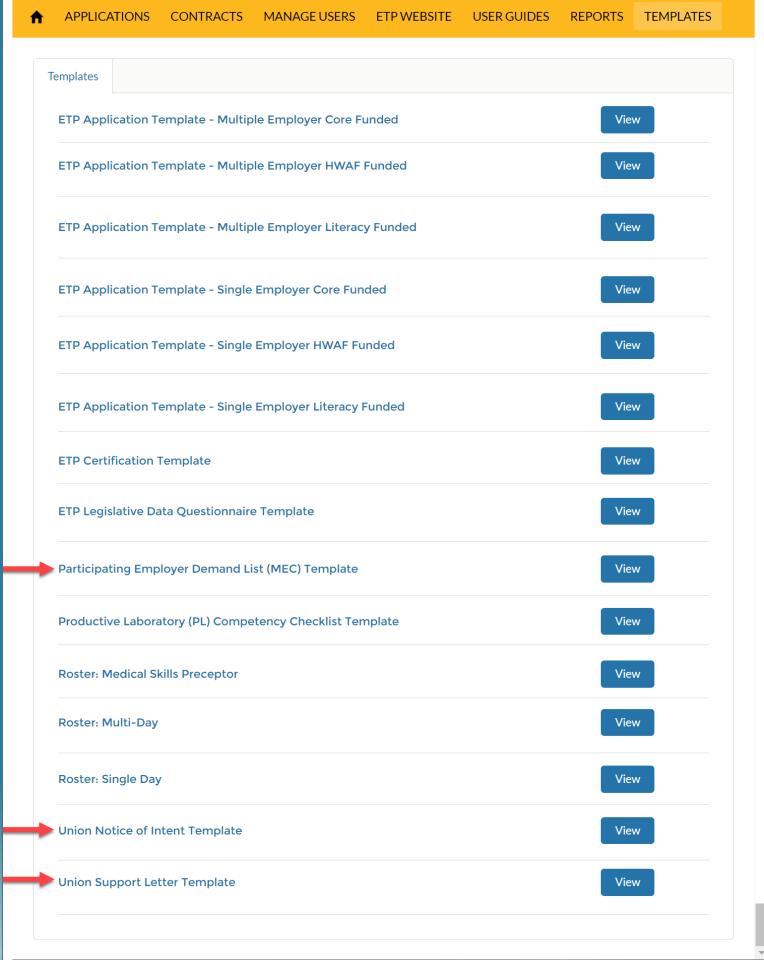

**Note:** After clicking the name of the template, or "View" button, the document will appear in your downloads

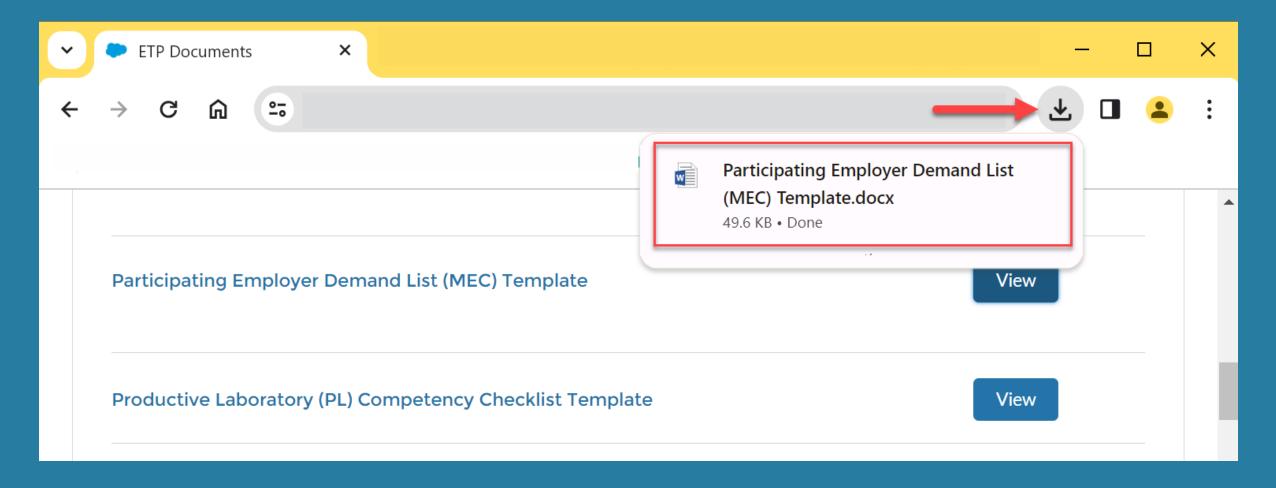

<u>Tip</u>: On the Participating Employers List, enter NAICS code next to company name

NAICS code indicates
Out of State Competition (OSC) and
Priority and Non-Priority industry
and will help you later in the
application when you select
Training Plan Type

### Participating Employers in Retrainee Multiple Employer Contracts

#### Self-reported listing of potential employers participating in the contract

| Contractor's Name:                                          | CCG No.:                        |
|-------------------------------------------------------------|---------------------------------|
| Reference No:                                               | Page 1 of 17                    |
| ALPHABETIZE BY COMF                                         | PANY NAME                       |
| Company:                                                    | NAICS Priority Industry? Yes No |
| Address:                                                    |                                 |
| City, State, Zip:                                           |                                 |
| Collective Bargaining Agreement(s):                         |                                 |
| Estimated # of employees to be retrained under this Contrac | t: Small Business?  Yes No      |
| Total # of full-time company employees worldwide:           |                                 |
| Total # of full-time company employees in California:       |                                 |
| Company:                                                    | Priority Industry?  Yes  No     |
| Address:                                                    | ·                               |
| City, State, Zip:                                           |                                 |
| Collective Bargaining Agreement(s):                         |                                 |
| Estimated # of employees to be retrained under this Contrac | t: Small Business?  Yes  No     |
| Total # of full-time company employees worldwide:           | '                               |
| Total # of full-time company employees in California:       |                                 |
| Company:                                                    | Priority Industry?  Yes  No     |
| Address:                                                    | ·                               |
| City, State, Zip:                                           |                                 |
| Collective Bargaining Agreement(s):                         |                                 |
| Estimated # of employees to be retrained under this Contrac | t: Small Business?  Yes  No     |
| Total # of full-time company employees worldwide:           | 1                               |
| Total # of full-time company employees in California:       |                                 |
| Company:                                                    | Priority Industry? Voc No       |

Start your application by selecting the "Applications" tab

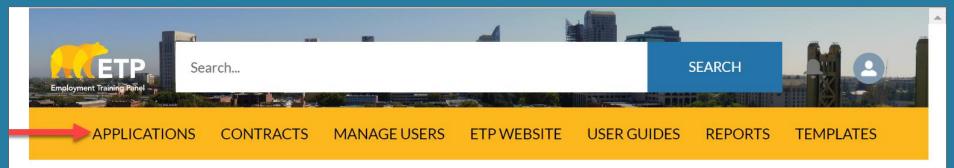

\*\*This site is best viewed using one of the browsers recommended by Salesforce for the Lightning Experience. Please review their current recommendations here.

\*\* On a regular basis we will be providing new features in the system and will continually provide these updates on the Cal-E-Force General Info page on ETP's website.

Please view the list by clicking below:

System Enhancements List

### Welcome to Cal-E-Force

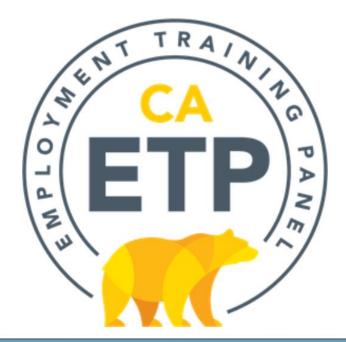

<u>Note:</u> You may choose to start the application by selecting "Apply for Funds". However, if you choose to use a Development Subcontractor to fill out your application instead, select the button "Authorize a Development Subcontractor"

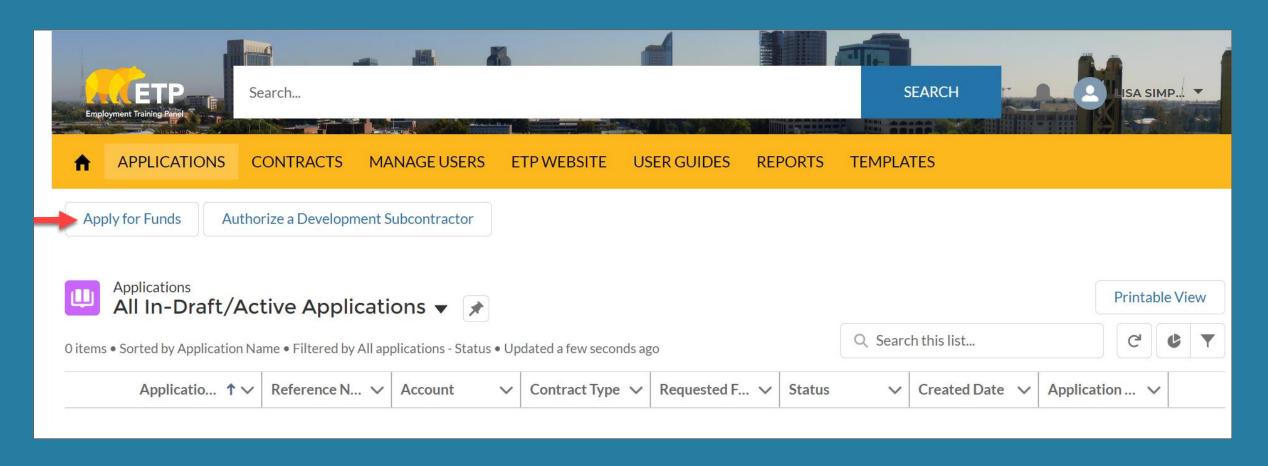

<u>Tip</u>: The entire application appears in a pop out window with "Next" and "Previous" buttons located at the bottom of the windows. Selecting "Next" saves the page you're working on (as long as all required fields are completed).

To close the application and come back to it later, click "X" in the upper right corner

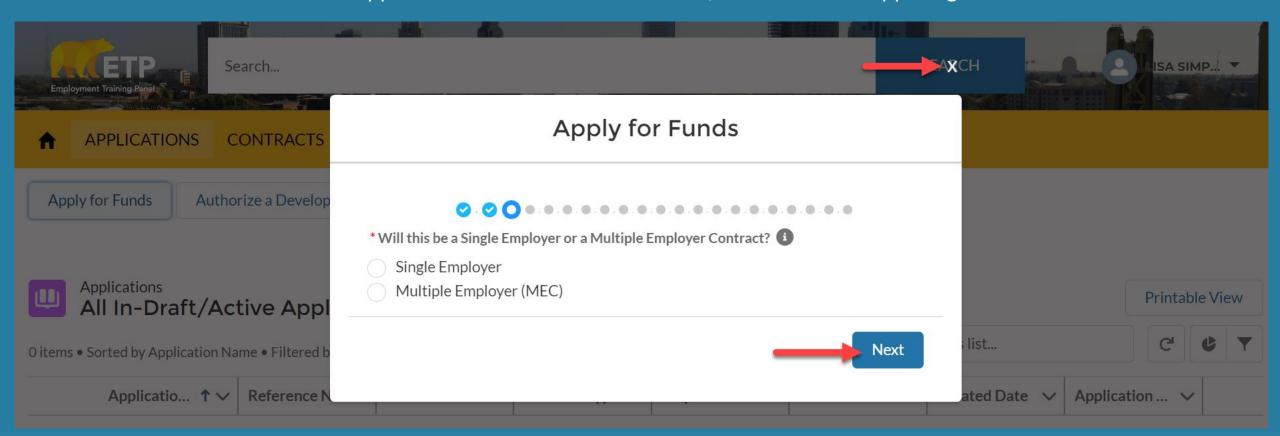

## **Application Topics:**

- Application Type & Contractor Category
- Contact and Company Information & Subcontractors/Training Vendors
- Individuals/Industries & Needs for Training
- Services and Resources
- Commitment to Training & Special Categories
- Occupations, Health Benefits & Out-of-State Training
- Employer in Kind Contributions & Funding from Other Sources
- Curriculum & Electronic Training Documentation
- Questions & Answers

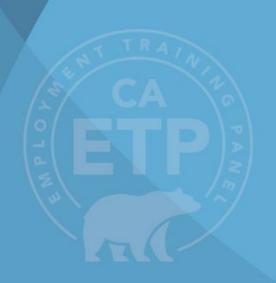

#### Note: If MEC is selected then MEC categories appear

| * \/ | Vill this be a Single Employer or a Multiple Employer Contract? <b>1</b>  |
|------|---------------------------------------------------------------------------|
|      |                                                                           |
| loop | Single Employer  Multiple Employer (MEC)                                  |
| * C  | hoose the MEC category that applies:                                      |
|      | Professional Association (Chambers of Commerce)                           |
|      | Trade Association                                                         |
|      | Joint Apprenticeship Training Committee (JATC)/ Unilateral Apprenticeship |
| Со   | mmittee (UAC)                                                             |
|      | Economic Development Corporation                                          |
|      | Public or Private Training Agency                                         |
|      | Workforce Development Board                                               |
|      | Workforce Innovation & Opportunity Act (WIOA) Grant Recipient or WIOA     |
| Ad   | min                                                                       |
|      |                                                                           |

\* Is your Training Agency approved by an independent entity? (check all that apply or add new) **Note**: This next Accrediting Bureau of Health Education Schools (ABHES) question appears Accrediting Commission of Career Schools and Colleges of Technology based on what (ACCSCT) choice was Accrediting Council for Independent Colleges and Schools (ACICS) selected on the previous window Council on Occupational Education (COE) Intrastate Training Resource and Information Network (I-TRAIN) Many questions on Western Association of Schools and Colleges (WASC) the application are Accrediting Council for Continuing Education and Training (ACCET) dependent like this Bureau for Private Postsecondary Education (BPPE) Board of Vocational Nursing and Psychiatric Technicians (BVNTP) California Department of Education (CDE) Other **Previous** Next

## **Application Topics:**

- Application Type & Contractor Category
- Contact and Company Information & Subcontractors/Training Vendors
- Individuals/Industries & Needs for Training
- Services and Resources
- Commitment to Training & Special Categories
- Occupations & Training Plans
- Employer in Kind Contributions & Funding from Other Sources
- Curriculum & Electronic Training Documentation
- Questions & Answers

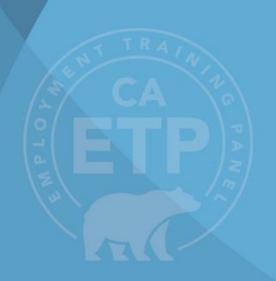

| 1 of 2                                                                 | _ |
|------------------------------------------------------------------------|---|
| Primary Contact Email                                                  |   |
| jordan.fetsch+1@etp.ca.gov                                             |   |
| * Last Name                                                            |   |
| Main Contact Last Name                                                 |   |
| * First Name                                                           |   |
| Main Contact First Name                                                |   |
| *Title                                                                 |   |
| Main Contact Job Title                                                 |   |
| * Company or Entity Full Legal Name                                    |   |
| Bunches of Buckets                                                     |   |
| Doing Business As (DBA)                                                |   |
|                                                                        |   |
| Signatory Contact Details                                              |   |
| First Name                                                             |   |
| If different than above- The person who would sign the contract        |   |
| Last Name                                                              |   |
|                                                                        |   |
| Title                                                                  |   |
| If applicable- The Job Title of the person who would sign the contract |   |
| Email                                                                  |   |
| you@example.com                                                        |   |

| * Street       |                                                 |  |
|----------------|-------------------------------------------------|--|
| 11 Swish I     | ane                                             |  |
| * City         |                                                 |  |
| San Franc      | sco                                             |  |
| State          |                                                 |  |
| CA             |                                                 |  |
| * Zip/Postal ( | Code                                            |  |
| 94158          |                                                 |  |
| Mailing Add    | ress                                            |  |
| * Street       |                                                 |  |
| 11 Swish l     | ane                                             |  |
| * City         |                                                 |  |
| San Franc      | sco                                             |  |
| * State        |                                                 |  |
| CA             |                                                 |  |
| * Zip/Postal ( | Code                                            |  |
| 94158          |                                                 |  |
| * Phone Num    | ber                                             |  |
| 209 5555       | 555                                             |  |
| Company / O    | ganization Website (eg: https://www.etp.ca.gov) |  |
| yourwebs       | te com                                          |  |

Previous

Next

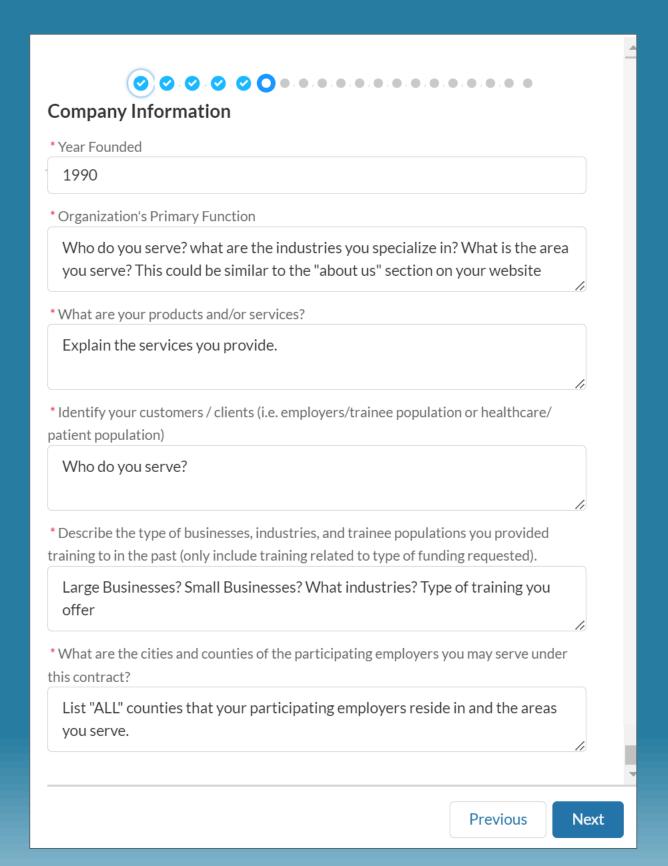

#### Subcontractors/Training Vendors

Previous

Next

## **Application Topics:**

- Application Type & Contractor Category
- Contact and Company Information & Subcontractors/Training Vendors
- Individuals/Industries & Needs for Training
- Services and Resources
- Commitment to Training & Special Categories
- Occupations & Training Plans
- Employer in Kind Contributions & Funding from Other Sources
- Curriculum & Electronic Training Documentation
- Questions & Answers

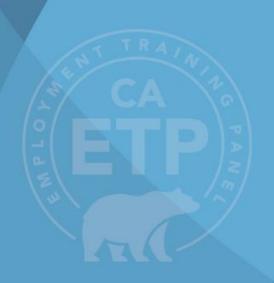

\* Provide the estimated number of individuals to be trained: 150 Participating Employer Demand - Upload Please use the template provided by ETP and upload as a Microsoft Word file (.doc and .docx). This template can also be found in the Cal-E-Force Templates Menu. Participating Employer Demand Document ⚠ Upload Files Or drop files Industries Check all industries you plan to have participate with your core list of Participating Employers and enter any not listed here: 1 Accommodation and Food Services Administrative and Support and Waste Management and Remediation Services Agriculture, Forestry, Fishing and Hunting Arts, Entertainment, and Recreation Construction Finance and Insurance Health Care and Social Assistance Information ✓ Manufacturing Mining, Quarrying, and Oil and Gas Extraction Other Services (except Public Administration) Professional, Scientific, and Technical Services Transportation and Warehousing Utilities Wholesale Trade

**Previous** 

Next

**Note:** This estimate is

Training Plan

important later for your

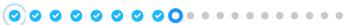

#### Need for training

\* Describe the need for training

Highlight upskilling farmworkers, enabling trainees to working quality jobs that pay good wages, opportunity for advancement, encourage worker voice.

\* How did you determine employer need for this program? Did you perform individual employer assessments?

What is your determination or assessment process?

\* Describe the changes that have taken or will take place requiring training. 🛭 🕦

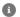

During your assessment process, what was described as your need for training from your employers?

\* Is there new equipment/technology related to training?

Yes

No

\* How will training facilitate these changes and give workers the skills they need to remain employed?

This is where you highlight any upskilling of the workers.

\* How will training help the core participating employers' job creation/expansion in the next 12 - 24 months?

If there is any job growth? if applicable

\* Describe how you work with Employer Advisory Groups and how they assisted in developing the training program (New Hires)

Not applicable

\* How do you get feedback and assess the effectiveness of training?

Explain processes and tools used to measure the effectiveness of training.

\* Impact/Outcome Specify any certifications that will be earned from training for each type of training 🕕

Provide any certifications if applicable.

**Previous** 

Next

## **Application Topics:**

- Application Type & Contractor Category
- Contact and Company Information & Subcontractors/Training Vendors
- Individuals/Industries & Needs for Training
- Services and Resources
- Commitment to Training & Special Categories
- Occupations & Training Plans
- Employer in Kind Contributions & Funding from Other Sources
- Curriculum & Electronic Training Documentation
- Questions & Answers

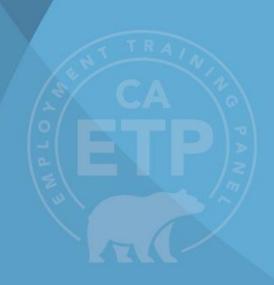

#### 1 of 4

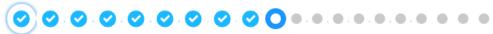

#### **Services and Resources**

E-mail

✓ Other

Trade Shows

Advertisements

A New Hire trainee is an unemployed person at the start of training and meet one of the following criteria:

- 1.) Has established a UI claim in this State and has been determined eligible for UI by the Employment Development Department (EDD).
- 2.) Has exhausted their UI benefits from this State within the preceding 24 months.

If the above requirements are not met, some ETP program attributes may qualify under a New Hire training project. Additional information and requirements will be discussed during development with an ETP analyst.

| naryst.                                                                             |    |
|-------------------------------------------------------------------------------------|----|
| Will you be recruiting New Hire Trainees? Yes                                       |    |
| No                                                                                  |    |
| Provide local/regional occupational job outlook for training that will be provided. |    |
| Not applicable                                                                      | // |
| How do you Market/Advertise your programs?  Flyers                                  |    |

#### **Note:** Participating Employers are subject to the same eligibility requirements as Single Employers

#### 2 of 4

\* How did you customize the training to the needs of the participating employers?

Explain process used to create a curriculum with your employers in mind.

\* Describe your plan for recruiting participating employers. 🛽 🕦

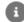

Explain your strategy to engage in existing and new employers for your project.

\* Describe how you work with employer organizations and the name of those organizations.

What advisory groups or other industry organizations do you collaborate with? Name the organizations.

\* Describe your prior history in providing incumbent worker training.

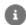

outline your background in providing training? What industries have you trained in the past?

\* Describe your plan for administering the project.

Outline who will be responsible for administration of this project. Provide titles and responsibilities.

| 2 | of | 1 |
|---|----|---|
| J | OI | 4 |

| 2                           |                                                                                |
|-----------------------------|--------------------------------------------------------------------------------|
| * How many Staff            | members will be dedicated to Scheduling Training?                              |
| 2                           |                                                                                |
| * How many Staff            | members will be dedicated to Needs Assessment?                                 |
| 2                           |                                                                                |
| * How many Staff            | members will be dedicated to ETP Administration?                               |
| 2                           |                                                                                |
| * Provide justifica         | ation for support costs requested.                                             |
| •                           | onal outreach efforts, recruitment and job placement a successful ETP Program. |
| *What percentag             | ge of training will be delivered by outside vendors?                           |
| 10                          |                                                                                |
| * How did you de            | velop your ETP curriculum?                                                     |
| Explain the p               | rocess of developing your ETP curriculum                                       |
| * How does the c            | urriculum meet the needs of your participating employers?                      |
| •                           | curriculum implementation would provide successful your employers.             |
| * How do you get            | feedback and update the curriculum?                                            |
| Explain your of the curricu | review process to determine successful implementation lum.                     |

| f 4 | 1                                                                                                    |
|-----|----------------------------------------------------------------------------------------------------|
|     | *Where will training be conducted                                                                                                    |
|     | ✓ At Employer Worksite                                                                                                    |
|     | At Training Facility                                                                                                    |
|     | * Number of Large Employers (over 100 employees in CA) that you propose will participate in training (1)                                                                                                    |
|     | 6                                                                                                    |
|     | Small Business Employers consist of 100 or less employees in California but no more than 250 employees worldwide. This includes all geographical locations, parent company, and those at any other subsidiary and/or branch. The business must be located in California and independently owned and operated. A small business must be completely independent without financial ties to any other organization.  A Small Business owner may be trained with their employees. At least one employee must also participate intraining.  A Small Business owner is an individual having all or substantial (at least 20%) financial investment in the business, and is directly involved full-time in the day-to-day operation of the business. The owner need not be subject to the eligibility provisions of the UI Code Section 10201. Partners may be considered owners if they meet the above criteria. Partners who do not meet the owner criteria may qualify under Top-Level Executive |
|     | criteria.                                                                                                    |
|     | * Number of Small Business Employers (fewer than 100 employees in CA and not exceed                                                                                                    |
|     | 250 Worldwide) that you propose will participate in training                                                                                                    |
|     | 5                                                                                                    |

# **Application Topics:**

- Application Type & Contractor Category
- Contact and Company Information & Subcontractors/Training Vendors
- Individuals/Industries & Needs for Training
- Services and Resources
- Commitment to Training & Special Categories
- Occupations & Training Plans
- Employer in Kind Contributions & Funding from Other Sources
- Curriculum & Electronic Training Documentation
- Questions & Answers

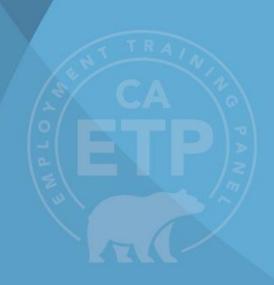

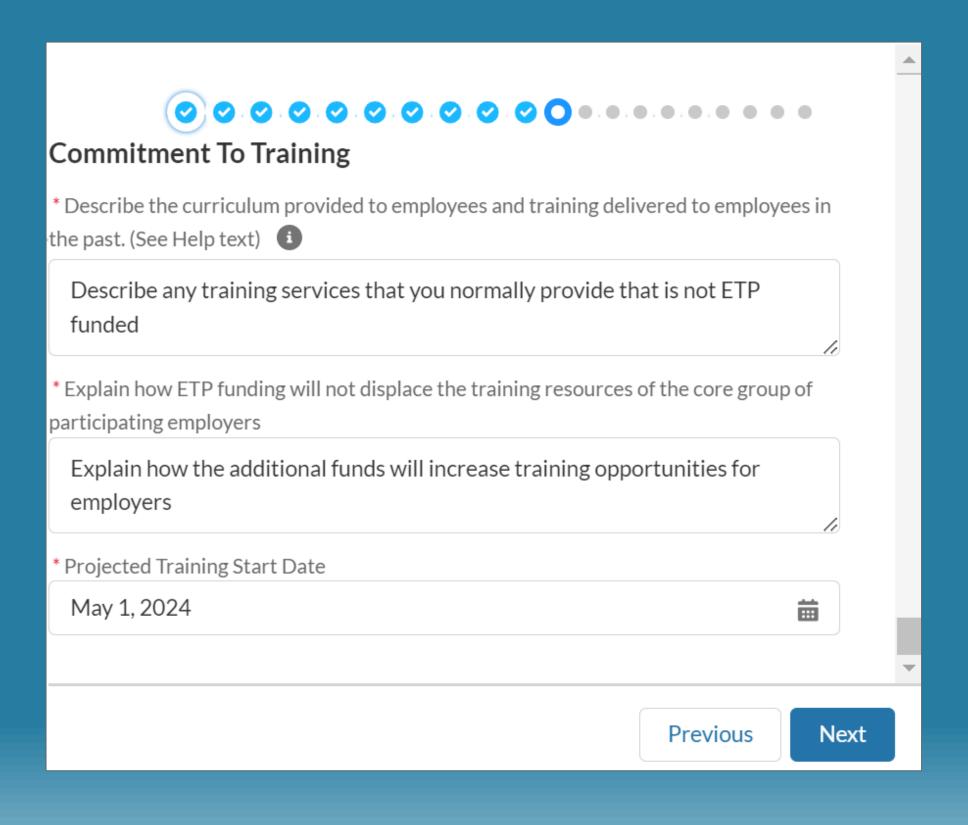

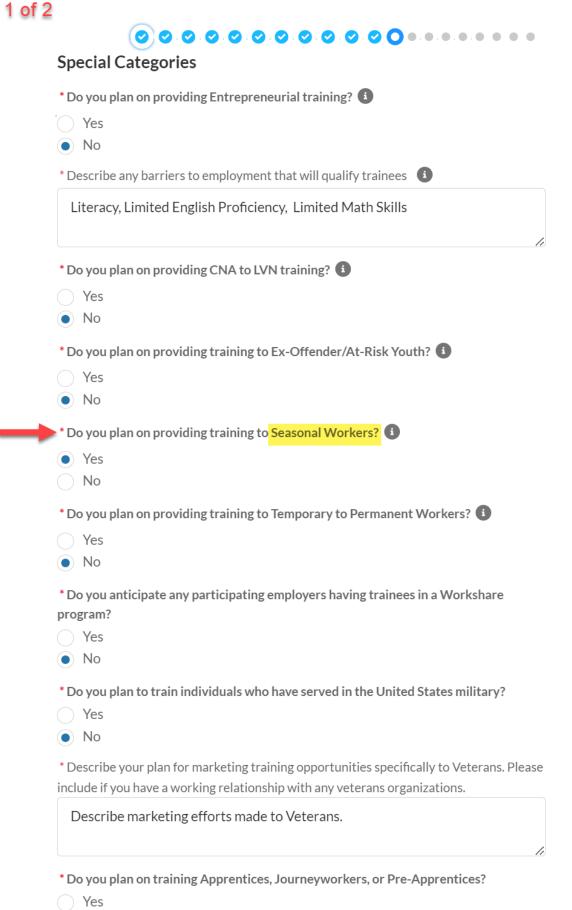

No

| Estimated amount of literacy skills training hours per trainee  10  10  10 you plan on providing Safety Training?   No  Estimated amount of safety training hours per trainee  15  20  20  20  20  20  20  20  20  20  2                                                                                                    | Do you plan on providing Literacy Skills training? 📵                                    |
|----------------------------------------------------------------------------------------------------|-----------------------------------------------------------------------------------------|
| Estimated amount of literacy skills training hours per trainee  10  Do you plan on providing Safety Training?  Yes  No  Estimated amount of safety training hours per trainee  15  Underserved Communities:  How do you market/advertise your programs to underserved communities (i.e.: women, ninorities, multiple barriers to employment, ex-offenders, at risk youth etc.)?  Explain outreach efforts made to the communities listed above  Describe how you work with community organizations and the name of those reganizations:  Do you have any partnerships with community organizations? List if applicable  Do any of these organizations actively market to women?  Yes  No  Do any of these organizations actively market to Veterans?  Yes  No  Do any of these organizations actively market to minorities?  Yes  No  Do any of these organizations actively market to at risk youth or ex-offenders?  Yes | • Yes                                                                                   |
| Do you plan on providing Safety Training?  Yes No  Restimated amount of safety training hours per trainee  15  Underserved Communities: How do you market/advertise your programs to underserved communities (i.e.: women, ninorities, multiple barriers to employment, ex-offenders, at risk youth etc.)?  Explain outreach efforts made to the communities listed above  Describe how you work with community organizations and the name of those organizations:  Do you have any partnerships with community organizations? List if applicable  Do any of these organizations actively market to women?  Yes No  Do any of these organizations actively market to Veterans?  Yes No  Do any of these organizations actively market to minorities?  Yes No  Do any of these organizations actively market to at risk youth or ex-offenders?  Yes No                                                                      | No                                                                                      |
| Po you plan on providing Safety Training?  Yes No  Estimated amount of safety training hours per trainee  15  Underserved Communities:  How do you market/advertise your programs to underserved communities (i.e.: women, ninorities, multiple barriers to employment, ex-offenders, at risk youth etc.)?  Explain outreach efforts made to the communities listed above  Describe how you work with community organizations and the name of those organizations:  Do you have any partnerships with community organizations? List if applicable  Do any of these organizations actively market to women?  Yes No  Do any of these organizations actively market to Veterans?  Yes No  Do any of these organizations actively market to minorities?  Yes No  Do any of these organizations actively market to at risk youth or ex-offenders?  Yes                                                                         | Estimated amount of literacy skills training hours per trainee                          |
| Yes No  Estimated amount of safety training hours per trainee  15  Underserved Communities: How do you market/advertise your programs to underserved communities (i.e.: women, ninorities, multiple barriers to employment, ex-offenders, at risk youth etc.)?  Explain outreach efforts made to the communities listed above  Describe how you work with community organizations and the name of those organizations:  Do you have any partnerships with community organizations? List if applicable  Do any of these organizations actively market to women?  Yes No  Do any of these organizations actively market to Veterans?  Yes No  Do any of these organizations actively market to minorities?  Yes No  Do any of these organizations actively market to at risk youth or ex-offenders?  Yes Yes                                                                                                    | 10                                                                                      |
| Yes No  Estimated amount of safety training hours per trainee  15  Underserved Communities: How do you market/advertise your programs to underserved communities (i.e.: women, ninorities, multiple barriers to employment, ex-offenders, at risk youth etc.)?  Explain outreach efforts made to the communities listed above  Describe how you work with community organizations and the name of those organizations:  Do you have any partnerships with community organizations? List if applicable  Do any of these organizations actively market to women?  Yes No  Do any of these organizations actively market to Veterans?  Yes No  Do any of these organizations actively market to minorities?  Yes No  Do any of these organizations actively market to at risk youth or ex-offenders?  Yes Yes                                                                                                    | * Do you plan on providing Safety Training? 🚯                                           |
| No  Estimated amount of safety training hours per trainee  15  Underserved Communities: How do you market/advertise your programs to underserved communities (i.e.: women, ninorities, multiple barriers to employment, ex-offenders, at risk youth etc.)?  Explain outreach efforts made to the communities listed above  Describe how you work with community organizations and the name of those organizations:  Do you have any partnerships with community organizations? List if applicable  Do any of these organizations actively market to women?  Yes  No  Do any of these organizations actively market to Veterans?  Yes  No  Do any of these organizations actively market to minorities?  Yes  No  Do any of these organizations actively market to at risk youth or ex-offenders?  Yes  No                                                                                                    |                                                                                         |
| Underserved Communities:  How do you market/advertise your programs to underserved communities (i.e.: women, ninorities, multiple barriers to employment, ex-offenders, at risk youth etc.)?  Explain outreach efforts made to the communities listed above  Describe how you work with community organizations and the name of those organizations:  Do you have any partnerships with community organizations? List if applicable  Do any of these organizations actively market to women?  Yes  No  Do any of these organizations actively market to Veterans?  Yes  No  Do any of these organizations actively market to minorities?  Yes  No  Do any of these organizations actively market to at risk youth or ex-offenders?  Yes                                                                                                    |                                                                                         |
| Underserved Communities:  How do you market/advertise your programs to underserved communities (i.e.: women, ninorities, multiple barriers to employment, ex-offenders, at risk youth etc.)?  Explain outreach efforts made to the communities listed above  Describe how you work with community organizations and the name of those organizations:  Do you have any partnerships with community organizations? List if applicable  Do any of these organizations actively market to women?  Yes  No  Do any of these organizations actively market to Veterans?  Yes  No  Do any of these organizations actively market to minorities?  Yes  No  Do any of these organizations actively market to at risk youth or ex-offenders?  Yes                                                                                                    | * Estimated amount of safety training hours per trainee                                 |
| How do you market/advertise your programs to underserved communities (i.e.: women, ninorities, multiple barriers to employment, ex-offenders, at risk youth etc.)?  Explain outreach efforts made to the communities listed above  Describe how you work with community organizations and the name of those organizations:  Do you have any partnerships with community organizations? List if applicable  Do any of these organizations actively market to women?  Yes  No  Do any of these organizations actively market to Veterans?  Yes  No  Do any of these organizations actively market to minorities?  Yes  No  Do any of these organizations actively market to at risk youth or ex-offenders?  Yes                                                                                                    |                                                                                         |
| Explain outreach efforts made to the communities listed above  Describe how you work with community organizations and the name of those organizations:  Do you have any partnerships with community organizations? List if applicable  Do any of these organizations actively market to women?  Yes  No  Do any of these organizations actively market to Veterans?  Yes  No  Do any of these organizations actively market to minorities?  Yes  No  Do any of these organizations actively market to at risk youth or ex-offenders?  Yes  No                                                                                                    | Jnderserved Communities:                                                                |
| Explain outreach efforts made to the communities listed above  Describe how you work with community organizations and the name of those organizations:  Do you have any partnerships with community organizations? List if applicable  Do any of these organizations actively market to women?  Yes  No  Do any of these organizations actively market to Veterans?  Yes  No  Do any of these organizations actively market to minorities?  Yes  No  Do any of these organizations actively market to at risk youth or ex-offenders?  Yes  No                                                                                                    | * How do you market/advertise your programs to underserved communities (i.e.; women     |
| Describe how you work with community organizations and the name of those organizations:  Do you have any partnerships with community organizations? List if applicable  Do any of these organizations actively market to women?  Yes  No  Do any of these organizations actively market to Veterans?  Yes  No  Do any of these organizations actively market to minorities?  Yes  No  Do any of these organizations actively market to at risk youth or ex-offenders?  Yes  No                                                                                                    | ninorities, multiple barriers to employment, ex-offenders, at risk youth etc.)?         |
| Do you have any partnerships with community organizations? List if applicable  Do any of these organizations actively market to women?  Yes  No  Do any of these organizations actively market to Veterans?  Yes  No  Do any of these organizations actively market to minorities?  Yes  No  Do any of these organizations actively market to minorities?  Yes  No  Do any of these organizations actively market to at risk youth or ex-offenders?  Yes                                                                                                    | Explain outreach efforts made to the communities listed above                           |
| applicable  Do any of these organizations actively market to women?  Yes  No  Do any of these organizations actively market to Veterans?  Yes  No  Do any of these organizations actively market to minorities?  Yes  No  Do any of these organizations actively market to at risk youth or ex-offenders?  Yes  Yes                                                                                                    | Describe how you work with community organizations and the name of those organizations: |
| Yes No Do any of these organizations actively market to Veterans? Yes No Do any of these organizations actively market to minorities? Yes No Too any of these organizations actively market to at risk youth or ex-offenders? Yes Yes                                                                                                    |                                                                                         |
| No  Do any of these organizations actively market to Veterans?  Yes  No  Do any of these organizations actively market to minorities?  Yes  No  Do any of these organizations actively market to at risk youth or ex-offenders?  Yes  Yes                                                                                                    | *Do any of these organizations actively market to women?                                |
| Yes No Do any of these organizations actively market to Veterans?  Yes No Do any of these organizations actively market to minorities?  Yes No Too any of these organizations actively market to at risk youth or ex-offenders?  Yes Yes                                                                                                    | <ul><li>Yes</li></ul>                                                                   |
| Yes No Do any of these organizations actively market to minorities? Yes No Do any of these organizations actively market to at risk youth or ex-offenders? Yes                                                                                                    | No                                                                                      |
| No Do any of these organizations actively market to minorities?  Yes No Do any of these organizations actively market to at risk youth or ex-offenders?  Yes                                                                                                    | * Do any of these organizations actively market to Veterans?                            |
| Do any of these organizations actively market to minorities?  Yes  No  Do any of these organizations actively market to at risk youth or ex-offenders?  Yes                                                                                                    | Yes                                                                                     |
| Yes No Do any of these organizations actively market to at risk youth or ex-offenders? Yes                                                                                                    | No                                                                                      |
| No Do any of these organizations actively market to at risk youth or ex-offenders?  Yes                                                                                                    | * Do any of these organizations actively market to minorities?                          |
| Do any of these organizations actively market to at risk youth or ex-offenders?  Yes                                                                                                    | <ul><li>Yes</li></ul>                                                                   |
| • Yes                                                                                                    | No                                                                                      |
|                                                                                                    | * Do any of these organizations actively market to at risk youth or ex-offenders?       |
| No                                                                                                    | <ul><li>Yes</li></ul>                                                                   |
|                                                                                                    | No                                                                                      |

# **Application Topics:**

- Application Type & Contractor Category
- Contact and Company Information & Subcontractors/Training Vendors
- Individuals/Industries & Needs for Training
- Services and Resources
- Commitment to Training & Special Categories
- Occupations & Training Plans
- Employer in Kind Contributions & Funding from Other Sources
- Curriculum & Electronic Training Documentation
- Questions & Answers

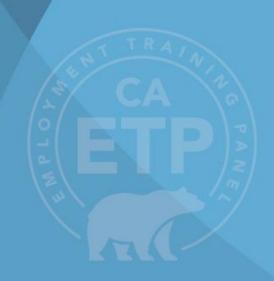

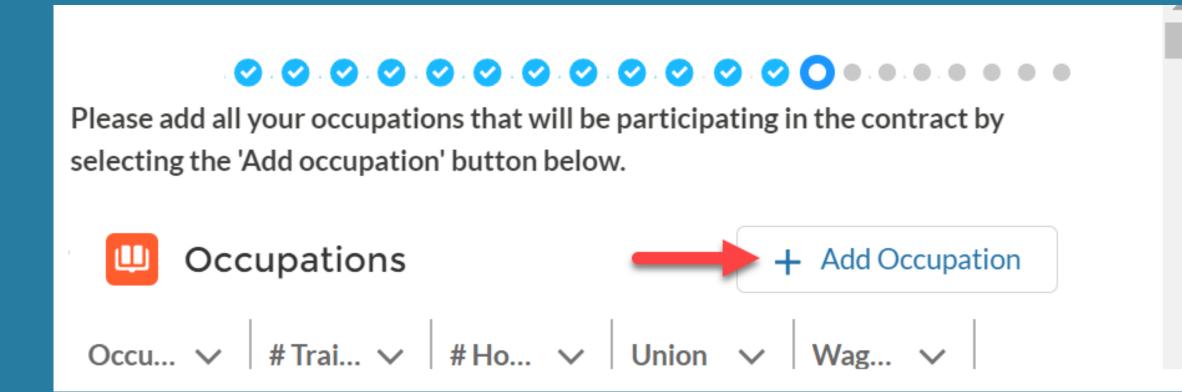

Note: The entries in this section are important. Please enter numbers to the best of your knowledge

<u>Tip:</u> You must scroll down until you see the "Submit" button to complete this Occupation entry

## **Edit Occupation**

| * Occupation Name | * Estimated Number of Training Hours     |
|-------------------|------------------------------------------|
| Occupation 3      | 40                                       |
| * Min Wage        | * Current hourly wage at enrollment      |
| 21.00             | 21.00                                    |
| * Max Wage        | * Estimated hourly wage at Retention end |
| 35.00             | 25.00                                    |

## Wage Breakdown

\* Under \$15 Hourly Wage

For this particular occupation trainee population, please identify how many trainees for this occupation fall into each wage bracket below (if there are no trainees in this occupation in a particular wage bracket enter 0)

| Officer \$15 floarly vvage      |
|---------------------------------|
| 0                               |
| *\$15-\$20 Hourly Wage          |
| 0                               |
| * \$20.01 to \$25 Hourly Wage   |
| 20                              |
| * \$25.01 and above Hourly Wage |
| 30                              |
| * Estimated Number of Trainees  |
| 50                              |

Note: Click "Submit" at the bottom to complete the Occupation entry. After clicking Submit, you may still add, edit, and delete occupations

#### **Union Information** Are staff in this occupation represented by a Yes collective bargaining agreement/union? Enter the total number of staff in this 50 occupation who will participate in the ETP training project who are represented by a collective bargaining agreement: Union United Farm Workers X Union Local Local 111 Other Wage Information Employer-paid Hourly Health Benefits 2.50 \* Additional Compensation Per Hour 0.00 Commission, bonuses, mandatory service charges (Banquet Tips) Type of Additional Compensation **Additional Information** How many hours do full-time employees work per week? If under 35 hours per week provide justification. \* Full-Time Work Week Hours 40.0 Full-time Work Week Hours Explanation 1 ## Employer-paid Hourly Health Benefits includes Medical, Dental, and Vision only. Up to \$2.50 per hour of employer-paid health benefits may be used to supplement an employee's regular base wage for the purpose of meeting ETP's minimum wage requirements. If employer-paid health benefits will be used to meet the ETP wage requirement, the application must include the least actual hourly benefit amount for an individual employee. There is one exception available for applicants subject to a collective bargaining agreement, which allows for the actual value of employer-paid Health Benefits to exceed \$2.50 per hour with reliable, verifiable written documentation as to the actual value of said employer-paid Health Benefits. Verifiable written documentation accepted by the Panel include: a Collective Bargaining Agreement, a contract of employment, or monthly payroll reporting (i.e. paystub). \* Application APP-20214345 Submit Cancel

### Occupations

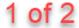

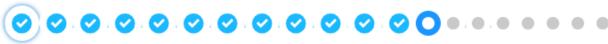

Please add all your occupations that will be participating in the contract by selecting the 'Add occupation' button below.

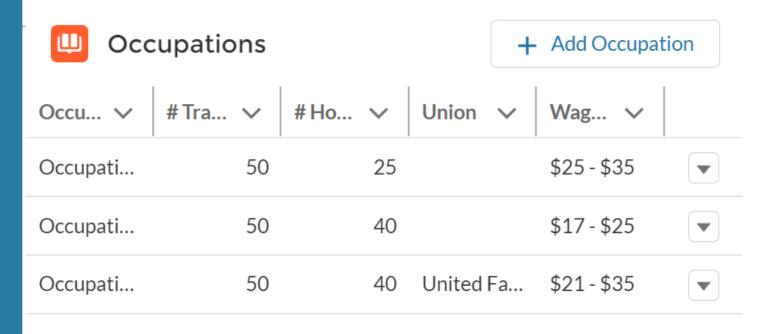

- I confirm I added all occupations participating in the contract
- \* Do any Participating Employers pay health benefits? 📵
- Yes
- No
- \* Will any of the added occupations use Health Benefits to meet the ETP Minimum Wage?
- Yes
- No

More information regarding ETP Minimum Wages can be found here.

<u>Tip:</u> Download Union Letter Templates by clicking the Templates tab located back on the Cal-E-Force Home Menu

Note: It's important to upload Union Support Letters. If a submitted application is missing file uploads, that will significantly slow down the approval process. It may even prevent an application from moving forward

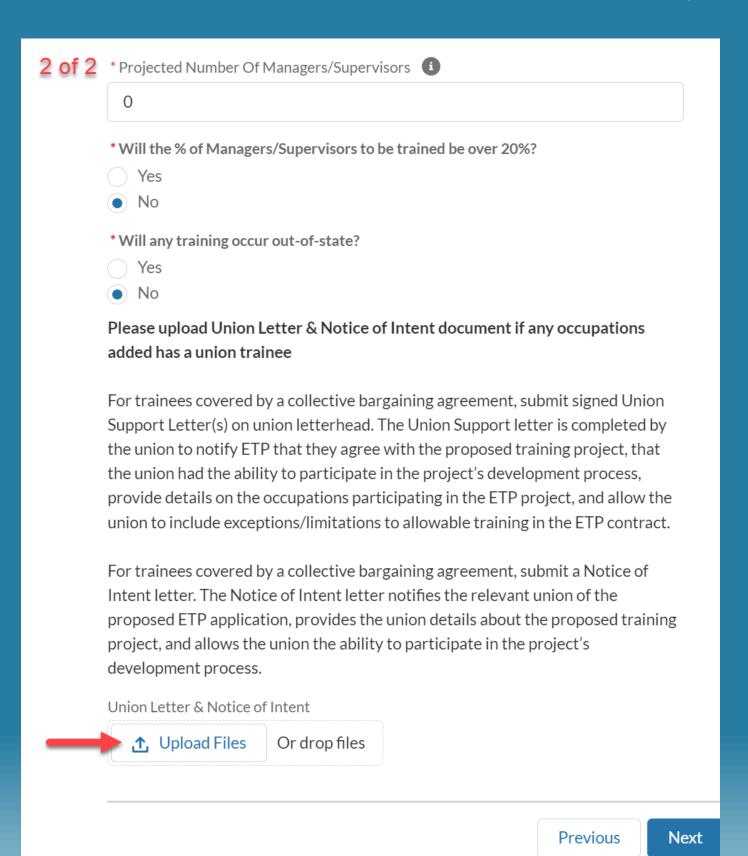

Ensure the "I confirm" checkbox is selected before clicking "Next"

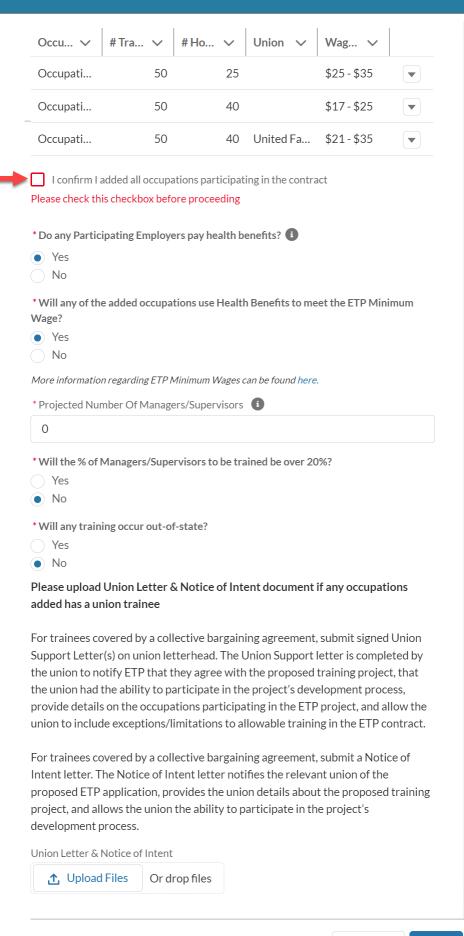

Occupations

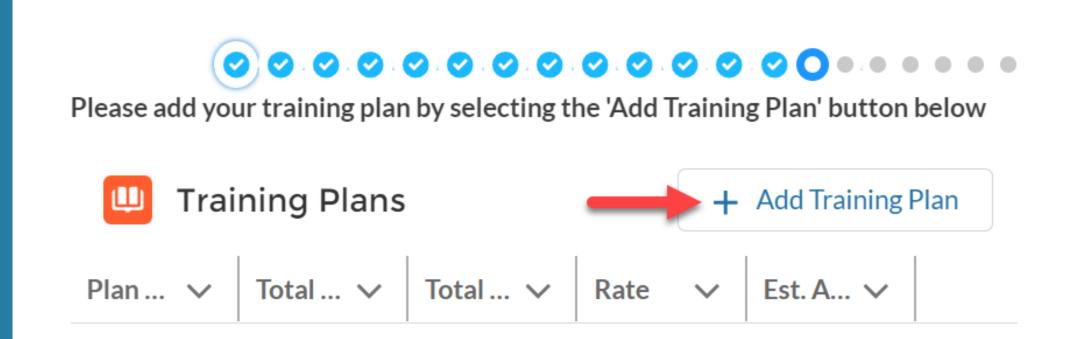

## Training Plan Type

Priority Industry NAICS - \$23

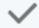

✓ Priority Industry NAICS - \$23

Non-Priority Industry NAICS - \$20

Job Creation Program - \$23

CNA to LVN Trainees - \$23

Ex-Offender/At-Risk Youth - \$23

Veteran Trainees - \$23

MEC Only - Apprenticeship Trainees - \$...

MEC Only - Journeyworker Trainees - \$...

MEC Only - Pre-Apprenticeship Trainee...

MEC Only - New Hire Trainees - \$23

MEC Only - Entrepreneurial - \$23

**Tip:** Do your best to forecast if your Participating Employer is priority or non-priority. You can enter Participating Employer NAICS on ETP Website to determine if they're priority and non-priority:

https://caetp.force.com/NAICSLookup/s/

Also, do your best to determine how many small business and large businesses there will be for your MEC <u>Tip</u>: Some time after your application is submitted you will be assigned an ETP Analyst. Work with your assigned Analyst to go over your Participating Employer List and ensure your Training Plan is correct

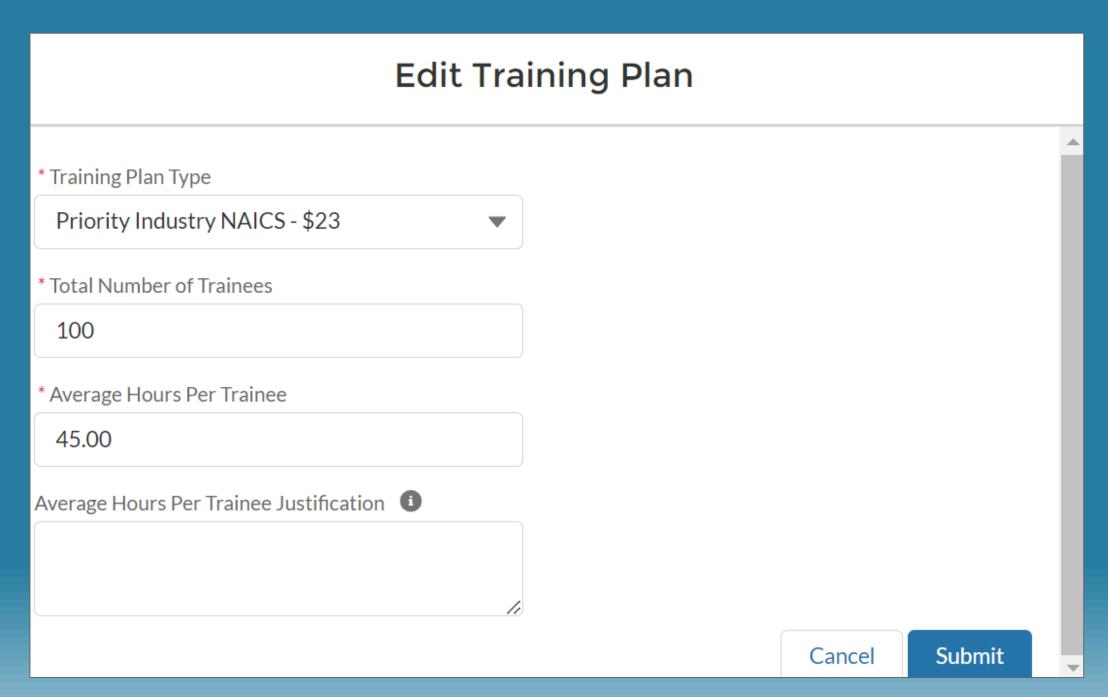

<u>Tip</u>: This red text indicates a system error. Please read the error to determine what to address before moving forward

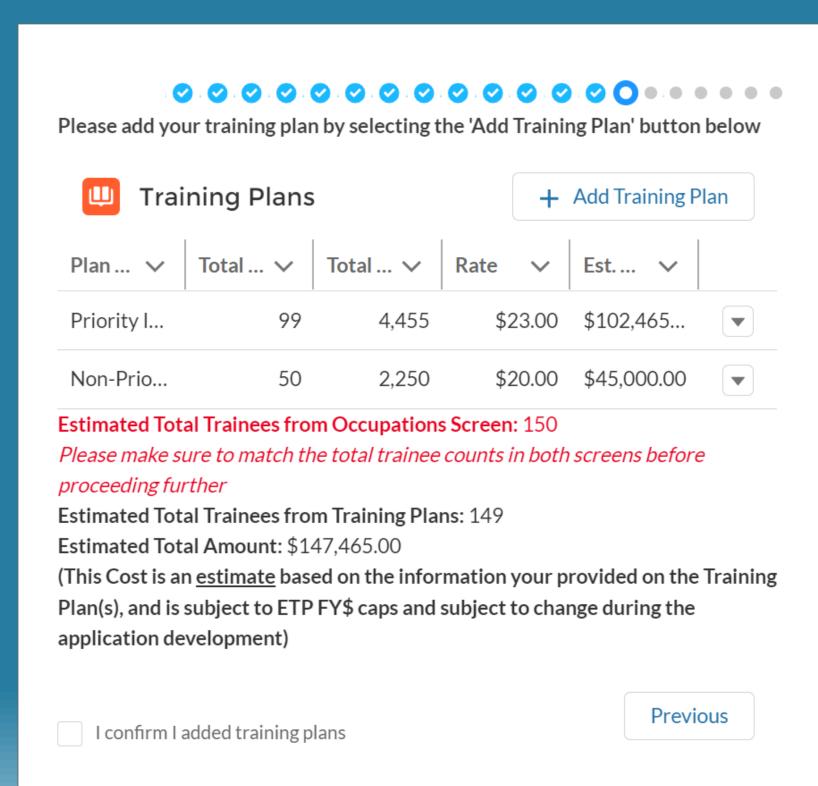

<u>Tip</u>: Click the *down arrow* button on the occupation you intend to change. You may select "Edit" or "Delete"

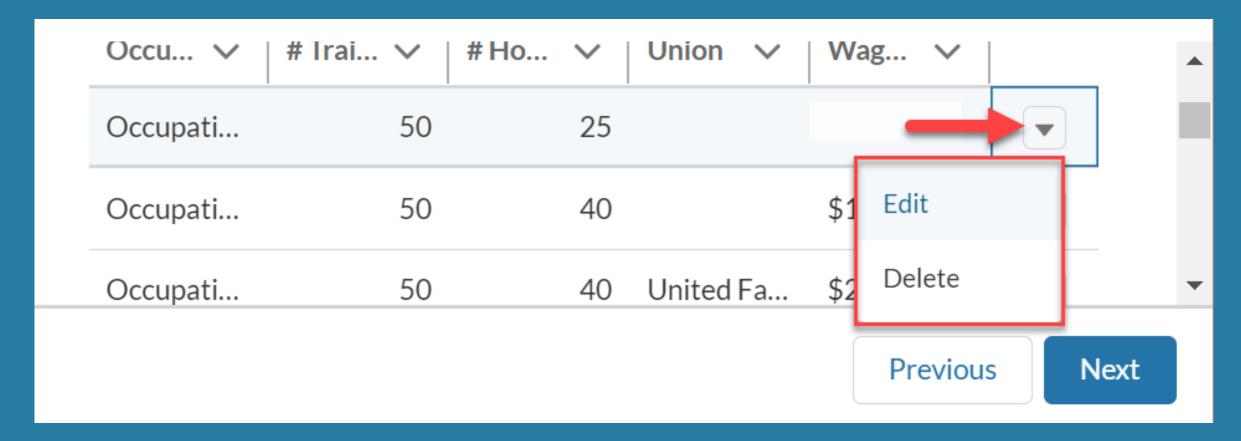

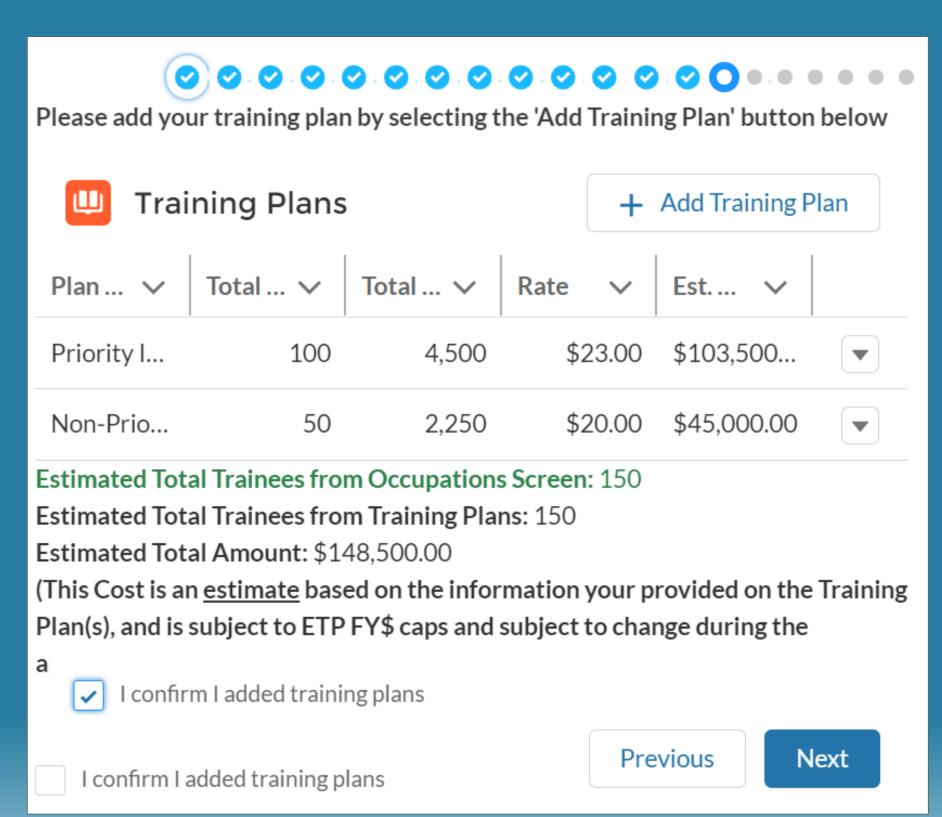

Tip: Green text indicates
that the total trainees
entered in Occupations
matches the total
trainees entered in
Training Plans

Click "Next" to save and move forward

# **Application Topics:**

- Application Type & Contractor Category
- Contact and Company Information & Subcontractors/Training Vendors
- Individuals/Industries & Needs for Training
- Services and Resources
- Commitment to Training & Special Categories
- Occupations, Health Benefits & Out-of-State Training
- Employer in Kind Contributions & Funding from Other Sources
- Curriculum & Electronic Training Documentation
- Questions & Answers

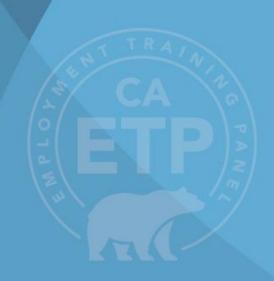

An **In-Kind Contribution**, includes wages paid during training, course materials, equipment depreciation and facility rental. This *doesn't mean* cash on hand.

Calculation: # of employees in project x Average hourly wage for employees x # of training hours

| Employer in Kind Information                                                              |      |
|-------------------------------------------------------------------------------------------|------|
| * Trainee wages paid during training (\$)                                                 |      |
| \$168,750.00                                                                              |      |
| Other contributions to the training program in excess of ETP funding (\$):                |      |
| MEC contribution – What additional services/ training not funded by ETP will be provided? |      |
|                                                                                           |      |
| Previous                                                                                  | Next |

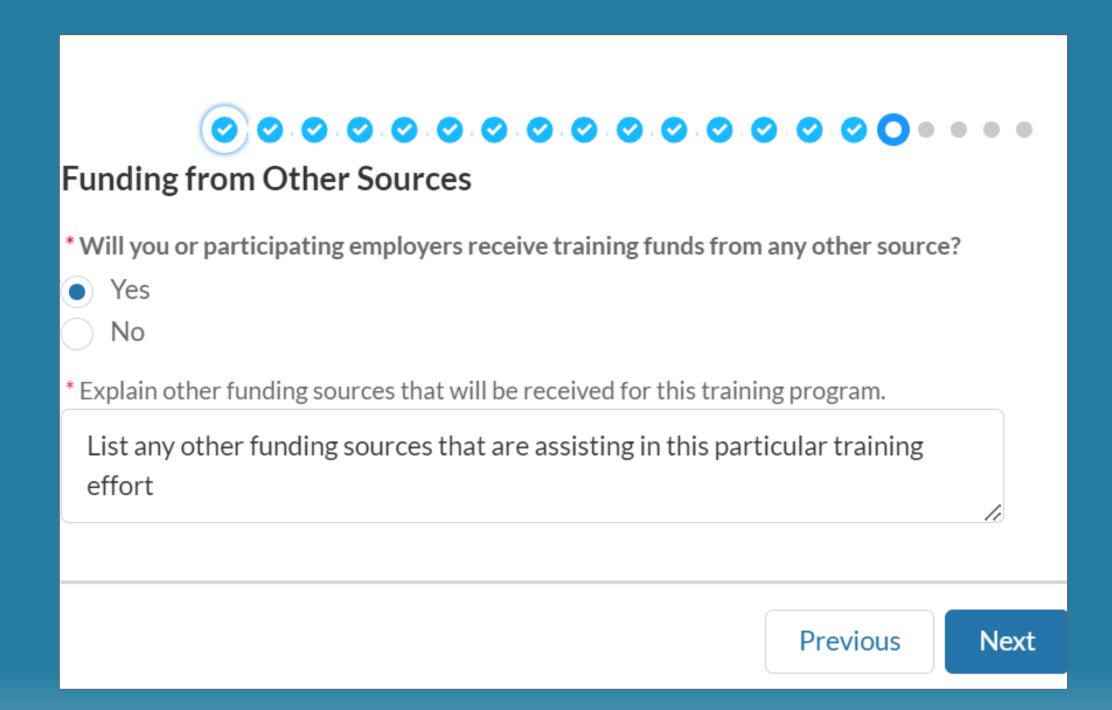

#### **ETP Funding** = # of trainees x reimbursement rate x hours tracked and documented

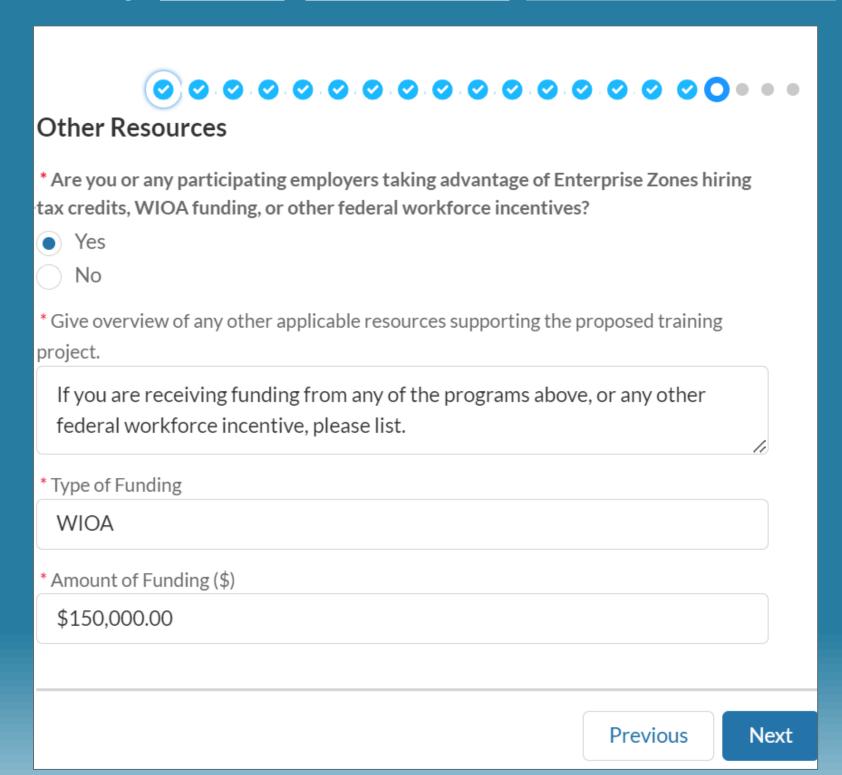

# **Application Topics:**

- Application Type & Contractor Category
- Contact and Company Information & Subcontractors/Training Vendors
- Individuals/Industries & Needs for Training
- Services and Resources
- Commitment to Training & Special Categories
- Occupations & Training Plans
- Employer in Kind Contributions & Funding from Other Sources
- Curriculum & Electronic Training Documentation
- Questions & Answers

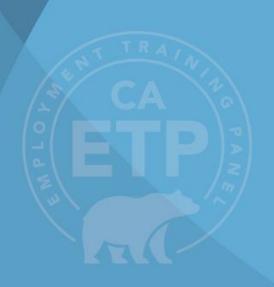

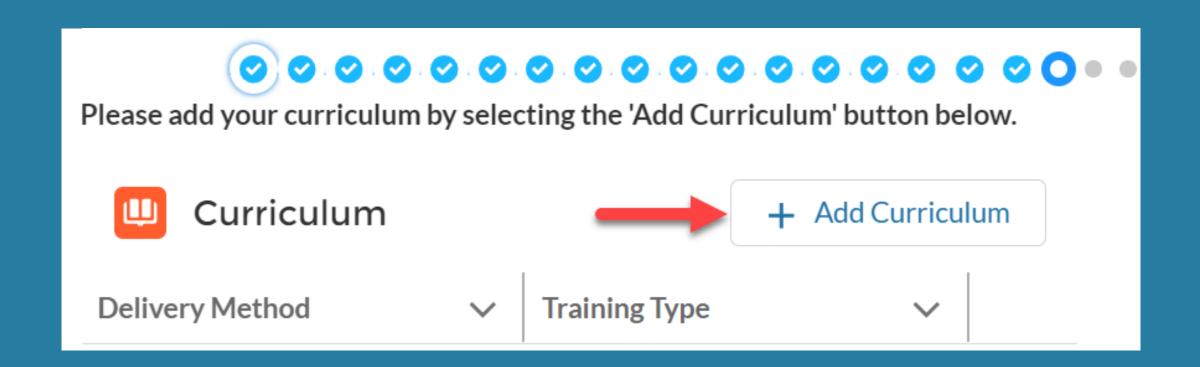

<u>Tip:</u> Use this bullet point format to list Class Titles. In parenthesis add amount of time per class. If amount of time is more than 4 hours in a class, segment it into smaller modules and times

This format allows Analysts to consistently interpret your curriculum with more accuracy

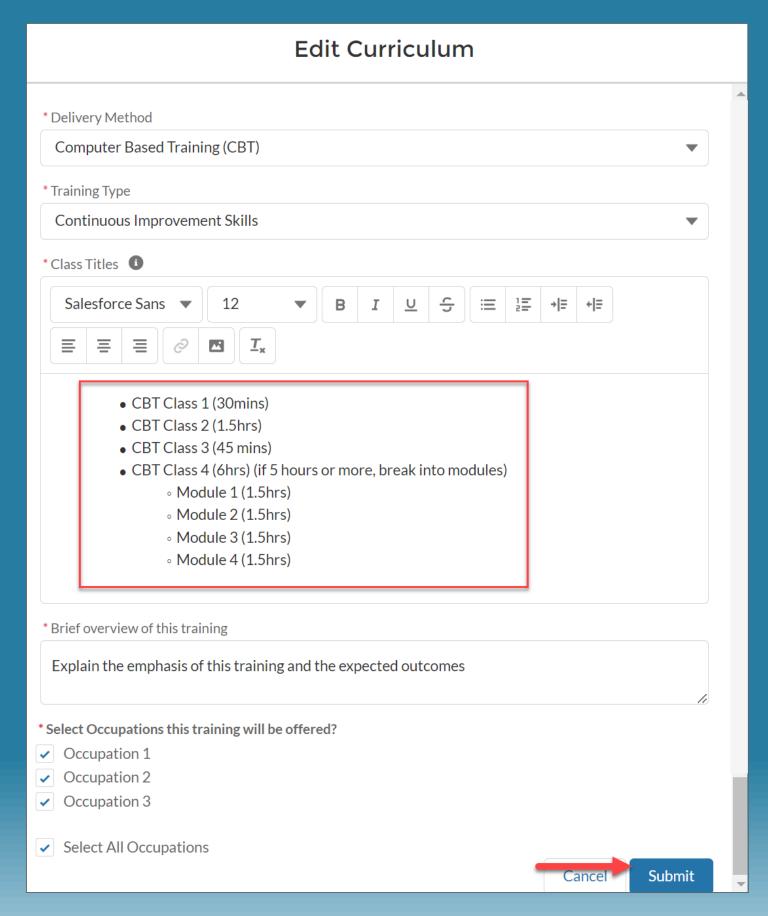

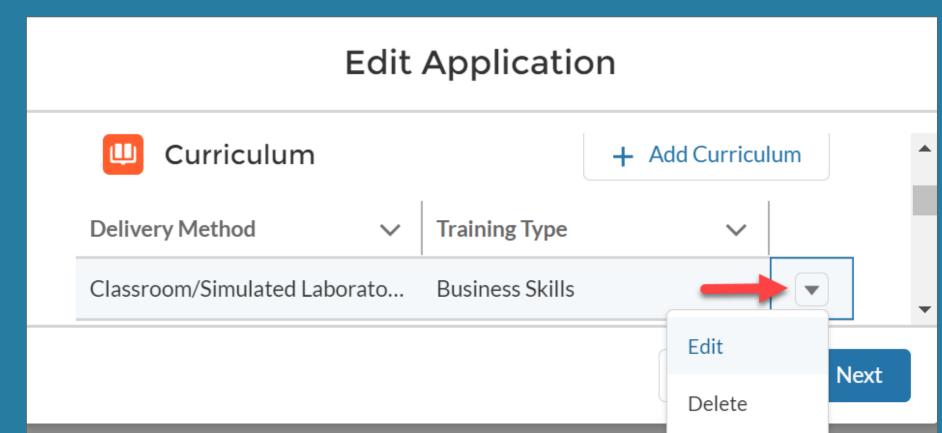

<u>Tip:</u> After adding curriculums you can still make changes or delete it. To do so, select the down arrow and click "Edit" or "Delete"

Note: All training delivery and documentation methods will be reviewed with your assigned ETP Analyst

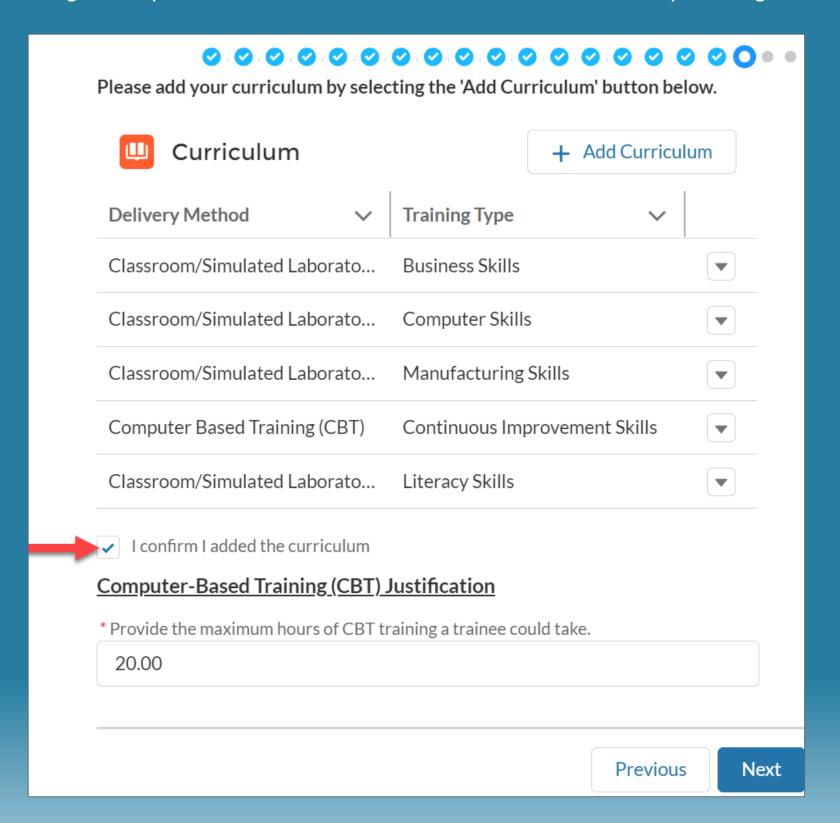

| Training Type % Allo                 | cation          |
|--------------------------------------|-----------------|
| Training Type                        | Percentage      |
| Business Skills                      | 5               |
| Computer Skills                      | 5               |
| Manufacturing Skills                 | 35              |
| Continuous Improvement Skills        | 5               |
| Literacy Skills                      | 49              |
| Total Percentage                     | 99              |
| Overall Percentage Allocation should | be equal to 100 |
| Save                                 |                 |
|                                      |                 |

| Training Type % Allocation    |            |
|-------------------------------|------------|
| Training Type                 | Percentage |
| Business Skills               | 5          |
| Computer Skills               | 5          |
| Manufacturing Skills          | 35         |
| Continuous Improvement Skills | 5          |
| Literacy Skills               | 50         |
| Total Percentage              | 100        |
| Save                          | Drovious   |
|                               | Previous   |

## Also Commonly known as a Learning Management System (LMS)

| Electronic Training Documentation                                                               |  |
|-------------------------------------------------------------------------------------------------|--|
| * Do you currently use electronic training documentation?  Yes  No                              |  |
| * Do you plan to use electronic training documentation to document ETP training hours?  Yes  No |  |
| Previous Next                                                                                   |  |

# If **Yes** is selected for Electronic Training Documentation

**Then** follow up questions appear

| Electronic Training Documentation                                                                                                    | 9(      |
|----------------------------------------------------------------------------------------------------|---------|
| *Do you currently use electronic training documentation?                                                                                              |         |
| Yes No                                                                                                    |         |
| *Do you plan to use electronic training documentation to document ETP training hours?  Yes  No                                                        |         |
| *What system(s) do you intend to use for ETP electronic record keeping purpose?                                                                       |         |
| ,,,,,,,,,,,,,,,,,,,                                                                                                    |         |
| * If only one system, is it used to document all training delivery methods for ETP purpose? If not, please identify all learning record systems used. |         |
| * How long has the system been in use?                                                                                                    |         |
| *Do you have a Sample Trainee Record that you can upload?  Yes                                                                                        |         |
| No No                                                                                                    |         |
| *What is the name of the company that developed the software for your system?                                                                         |         |
| * How does your system document the hours and dates of training?                                                                                      |         |
| * Does your system document the full Course Title?  Yes  No  * What are the smallest time increments that your system is capable of documenting?      | le<br>P |
| * Does your system document the Name(s) of the Instructor(s) and the Trainer/Trainee ratio?  Yes  No                                                  |         |
| * If a trainee is separated from employment during (or after) the Contract Term, would the training data remain in the system for ETP review?  Yes    |         |
| No Does the system retain the date of each data entry and revision (log date)? Yes No                                                                 |         |
| * Does the system record the reason for each new revision?  Yes  No                                                                                   |         |
| * What are the titles of the employees who administer the system?                                                                                     |         |
| * Does the system have the capability to separate ETP-funded training and other non-ETP-funded training?  Yes                                         | _1      |
| No                                                                                                    |         |
| * How long are the records maintained and are accessible by ETP?                                                                                      |         |
| Previous                                                                                                    | Nex     |

**Electronic Training Documentation** 

<u>Tip:</u> After completing the application, click "Next" to submit, or, if you'd like to save it and come back later, simply click "X" in the upper right corner.

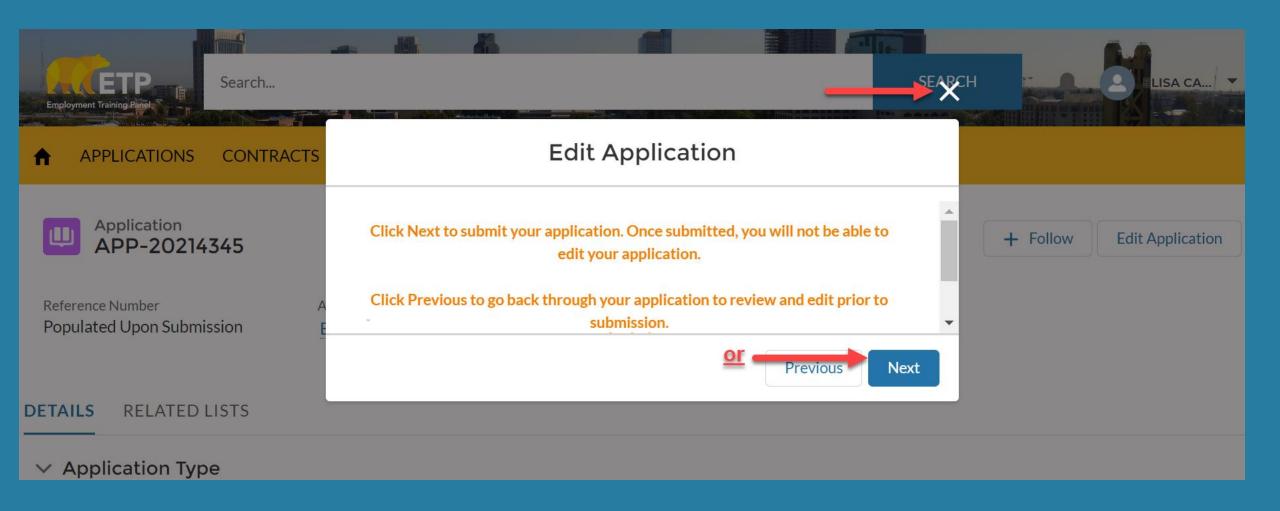

**Note:** When you submit your application, a message should appear that indicates you've successfully submitted.

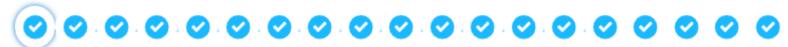

You successfully submitted your application for funding to the Employment Training Panel. Your Reference Number is: 24-0324

ETP reviews applications according to the Panel's fiscal year funding priorities, and will process applications in the order they are received for each funding allocation.

Thank you for your interest in the Employment Training Panel. For status questions please contact AAU\_Status\_Inquiry@etp.ca.gov.

**Finish** 

**<u>Tip</u>**: After submitting, check the status of your application to see where it is in the ETP review process

Note: At first, the status will say "Submitted". Statuses following that may be: Returned to Applicant, In Eligibility, In RO Development (Regional Office), In CRU Review (Contract Review Unit), Proposal Approved. The Proposal Approved Status will be after approval at Panel Meeting

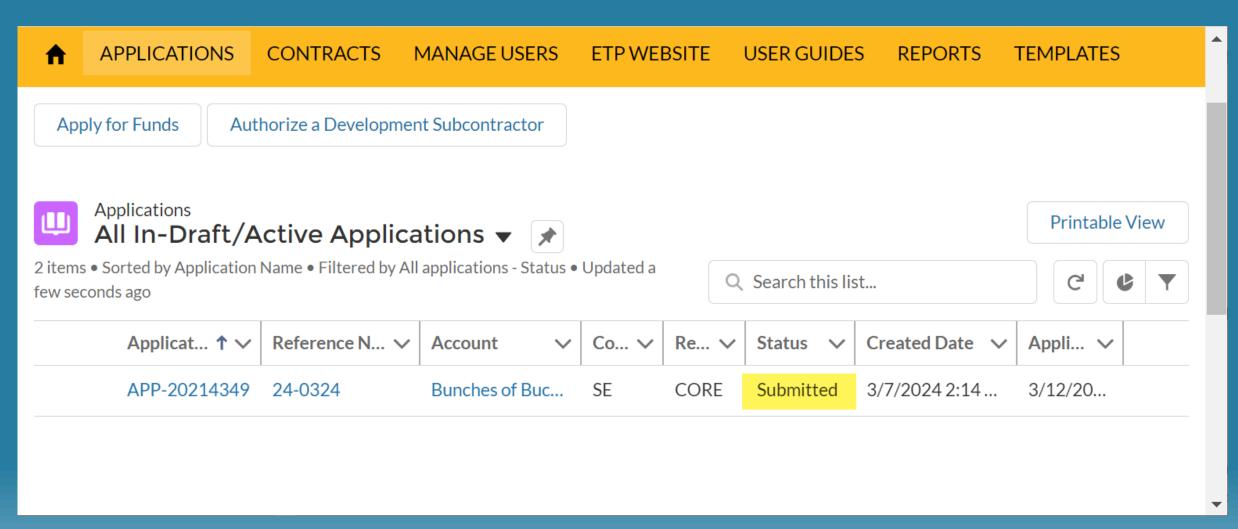

<u>Note:</u> After closing or submitting your application, it will appear in your list view "All In-Draft/Active Applications" and a random APP-Number will be assigned to it

<u>Tip</u>: To view your application at any time, or to make changes before submitting, click the APP-Number

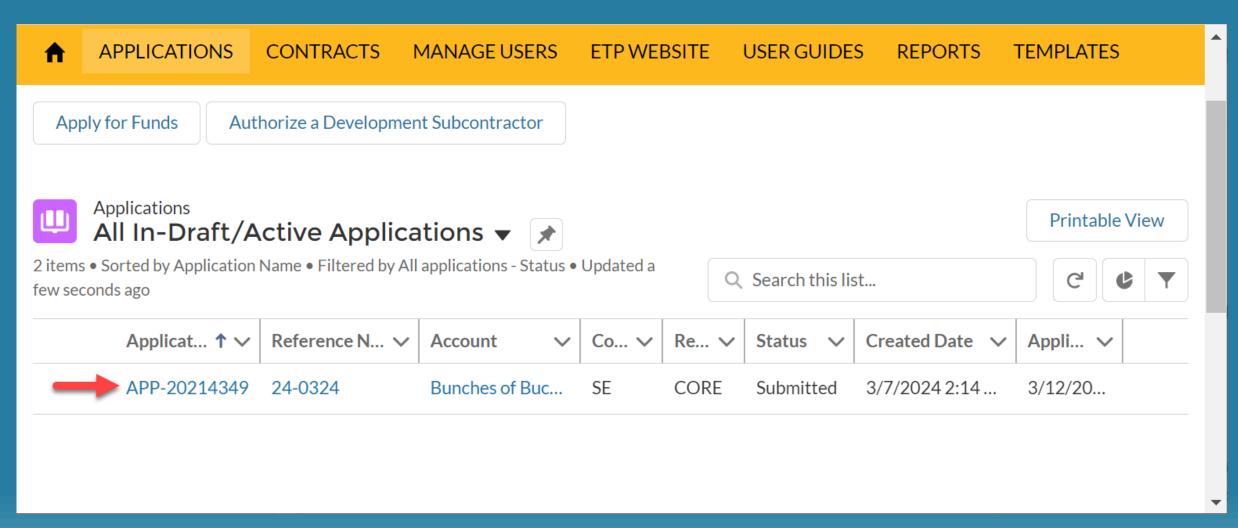

# After clicking the APP-Number, this view of your application will display. To make edits, select the button "Edit Application"

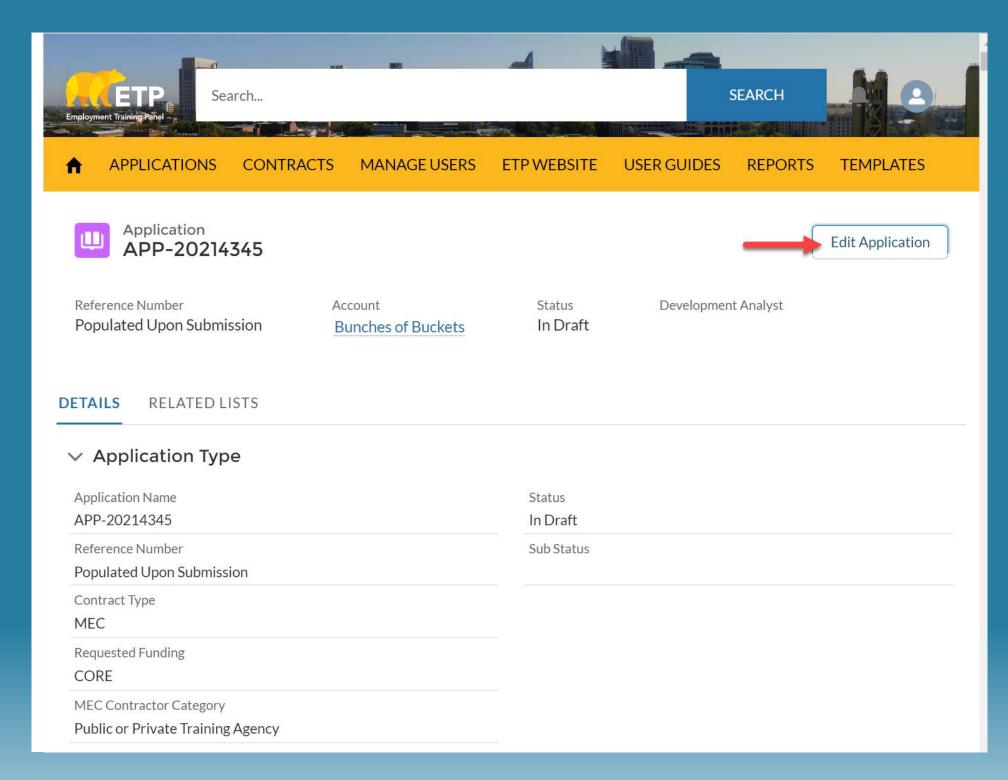

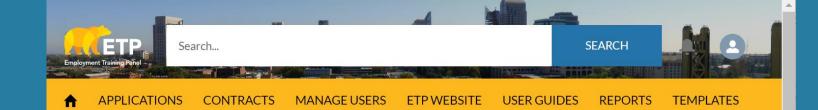

Note: To view your Occupations, Training Plans, Curriculum, and attachments, select "Related Lists"

## Application APP-20214345

+ Follow

**Edit Application** 

Reference Number
Populated Upon Submission

Account
Bunches of Buckets

Status In Draft Development Analyst

#### RELATED LISTS

#### Occupations (3)

| Occupation Name | Estimated Number of Trainees | Estimated Number of Training | Min Wage |
|-----------------|------------------------------|------------------------------|----------|
| Occupation 1    | 50                           | 25                           | \$25.00  |
| Occupation 2    | 50                           | 40                           | \$17.00  |
| Occupation 3    | 50                           | 40                           | \$21.00  |

View All

#### Training Plans (2)

| Training Plan Name | Training Plan Type               | Total Number of Trainees | Total Number of Training Hours |
|--------------------|----------------------------------|--------------------------|--------------------------------|
| TP-4959            | Priority Industry NAICS - \$23   | 100                      | 4,500.00                       |
| TP-4960            | Non-Priority Industry NAICS - \$ | 50                       | 2,250.00                       |

View All

View All

#### Curriculum (5)

| Curriculum Number | Delivery Method               | Training Type                 | % Allocation (Training Type) |
|-------------------|-------------------------------|-------------------------------|------------------------------|
| C-7796            | Classroom/Simulated Laborator | Business Skills               | 5.00                         |
| C-7797            | Classroom/Simulated Laborator | Computer Skills               | 5.00                         |
| C-7798            | Classroom/Simulated Laborator | Manufacturing Skills          | 35.00                        |
| C-7799            | Computer Based Training (CBT) | Continuous Improvement Skills | 5.00                         |
| C-7800            | Classroom/Simulated Laborator | Literacy Skills               | 50.00                        |
|                   |                               |                               |                              |

## **ETP Resources**

- Questions related to the system contact the Cal-E-Force help desk:
  - > Email: ETPCalEForce@etp.ca.gov
- The Cal-E-Force (CEF) System remains a cornerstone to ETP's automated efforts and is based on the Salesforce platform. CEF training materials, videos, user guides, and FAQs are available on the CEF Hub
  - For Immediate assistance via user guides and videos can be found using the following link to ETP's CEF Hub: https://etp.ca.gov/cefhub/
- Questions related to eligibility or Application status contact:
  - > AAU\_STATUS\_INQUIRY@ETP.CA.GOV
- Questions related to information related to filling out the Application contact:
  - >ETPProgramProjectsUnit@etp.ca.gov or
  - >ETPEconomicDevelopmentUnit@etp.ca.gov

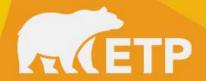

# **Thank you**End of presentation

https://etp.ca.gov/fundingopportunities/aginitiative/

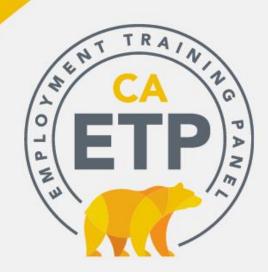